### **USENIX Board of Directors Meeting**

# Monday, October 4, 2021, 11:00 a.m.-12:00 p.m. PDT/2:00-3:00 p.m. EDT

#### via Zoom video conference

#### **Minutes**

#### **Attendance**

#### **Board:**

Cat Allman
Kurt Andersen
Will Enck
Arvind Krishnamurthy
Laura Nolan -- joined at 11:07 a.m. PDT
Kurt Opsahl
Hakim Weatherspoon

#### Staff:

Natalie DeJarlais Casey Henderson Ginny Staubach

#### **Guests:**

Robin Smith, Sutro Li

#### **Not Present:**

Amy Rich

Krishnamurthy called the meeting to order at 11:04 a.m. PDT/2:04 p.m. EDT

### **Agenda**

## 1. Minutes of the Previous Meeting

a. August Meeting

Allman moved to approve the minutes of the August 2021 meeting as presented. Enck seconded the motion. All voted in favor; none opposed. Motion carried.

### 2. SREcon Updates

Andersen and Nolan gave updates on next week's virtual SREcon21. The split schedule is designed to serve multiple time zones globally. There are four co-chairs, two for each time

block. Henderson reported that attendance has picked up recently and is on track to be similar to that of 2020. SREcon22 Americas will be held in person in San Francisco in March 2022 and program co-chairs have been selected. The Call for Participation will be published soon.

# 3. Update on the Future of Conferences

Henderson discussed resuming PEPR in 2022 with the Board and the Board was supportive of doing so.

Henderson reported that next year's plan is to have both in-person and virtual components at USENIX events as is possible and discussed logistical arrangements for in-person events with the Board.

### 4. YTD Financials Update

Henderson introduced Smith to join in the review of the Year-to-Date financials and thanked Sutro Li for their ongoing efforts.

Anderson moved to adjourn the meeting. Nolan seconded the motion. All voted in favor; none opposed. Meeting adjourned.

Meeting adjourned at 12:01 p.m. PDT/3:01 EDT

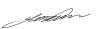